#### **Change log**

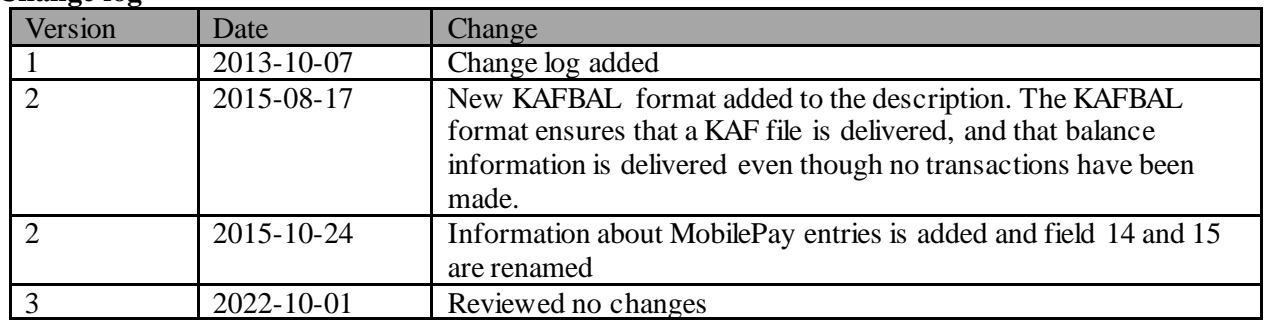

This document describes the structure of the Norwegian standard comma separated account reconciliation file format.

Each field starts and finishes with quotation marks ("), and the fields are separated by commas (,).

The fields have no fixed length, which means that no spaces or zeros will be added in front of or behind the content of a field. A maximum length is indicated for each field.

For each account number in the file the format will consist of the following record types: Identification record - Sum record. The record will occur once for each account number. Transaction record - The record will occur once for each entry.

The file can be ordered in two different formats: KTOKOM and KAFBAL. The KTOKOM format delivers information only when a transaction has been booked in the account. As a minimum, the KAFBAL format always delivers balance information, even if the balance is zero.

### **KTOKOM format description:**

### **Identification record**

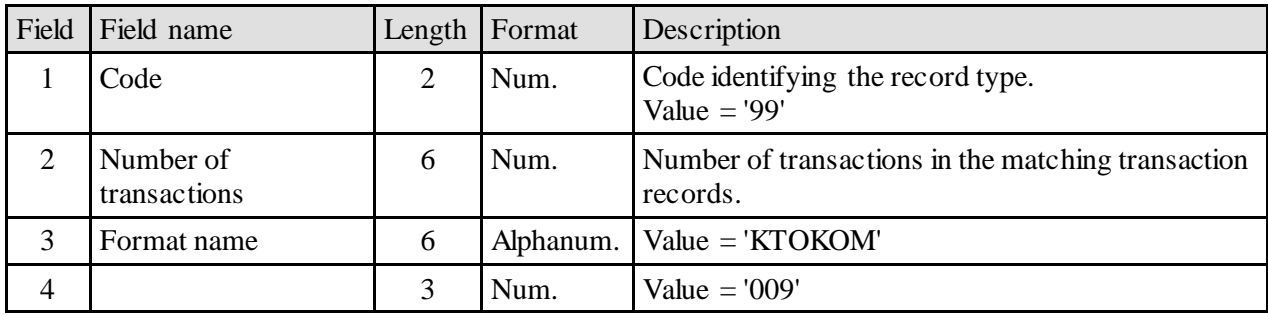

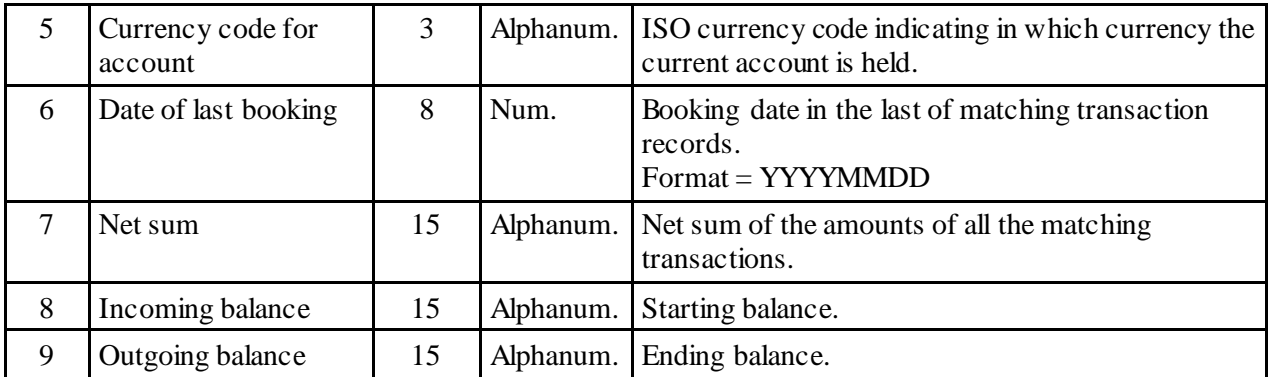

## **Transaction record**

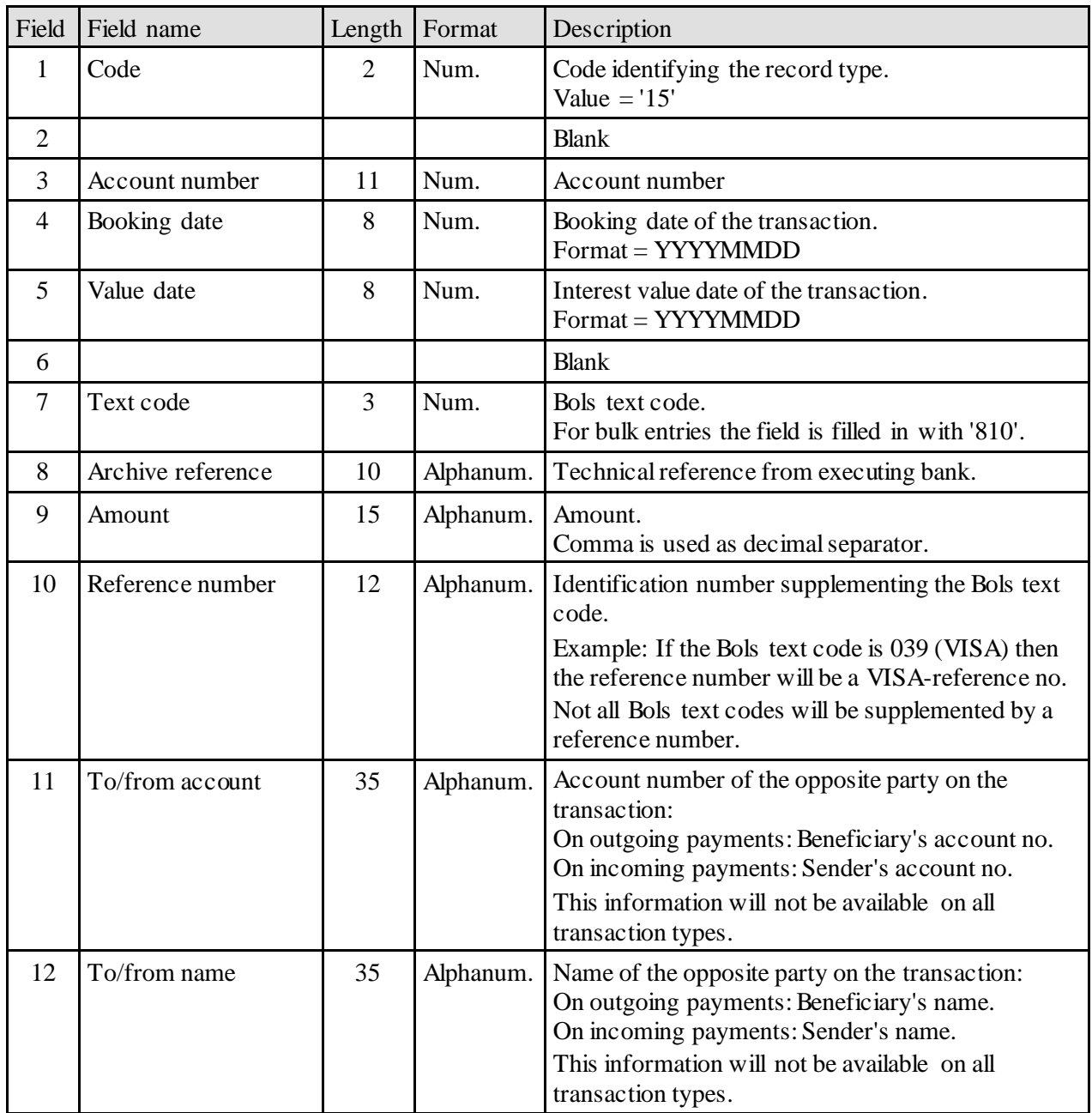

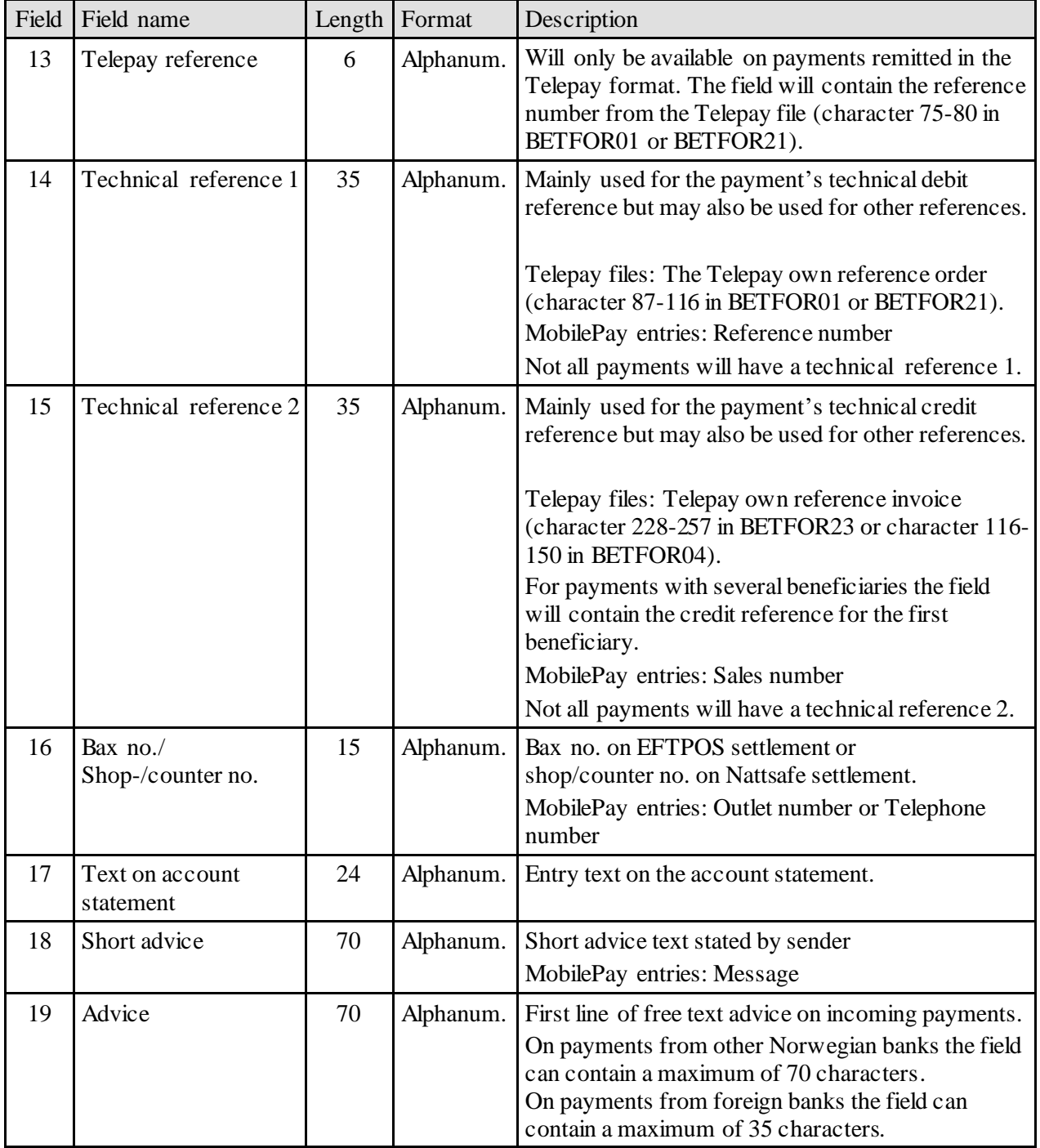

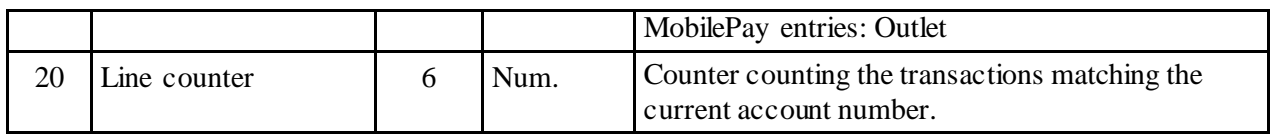

### **KAFBAL format description:**

## **Identification record**

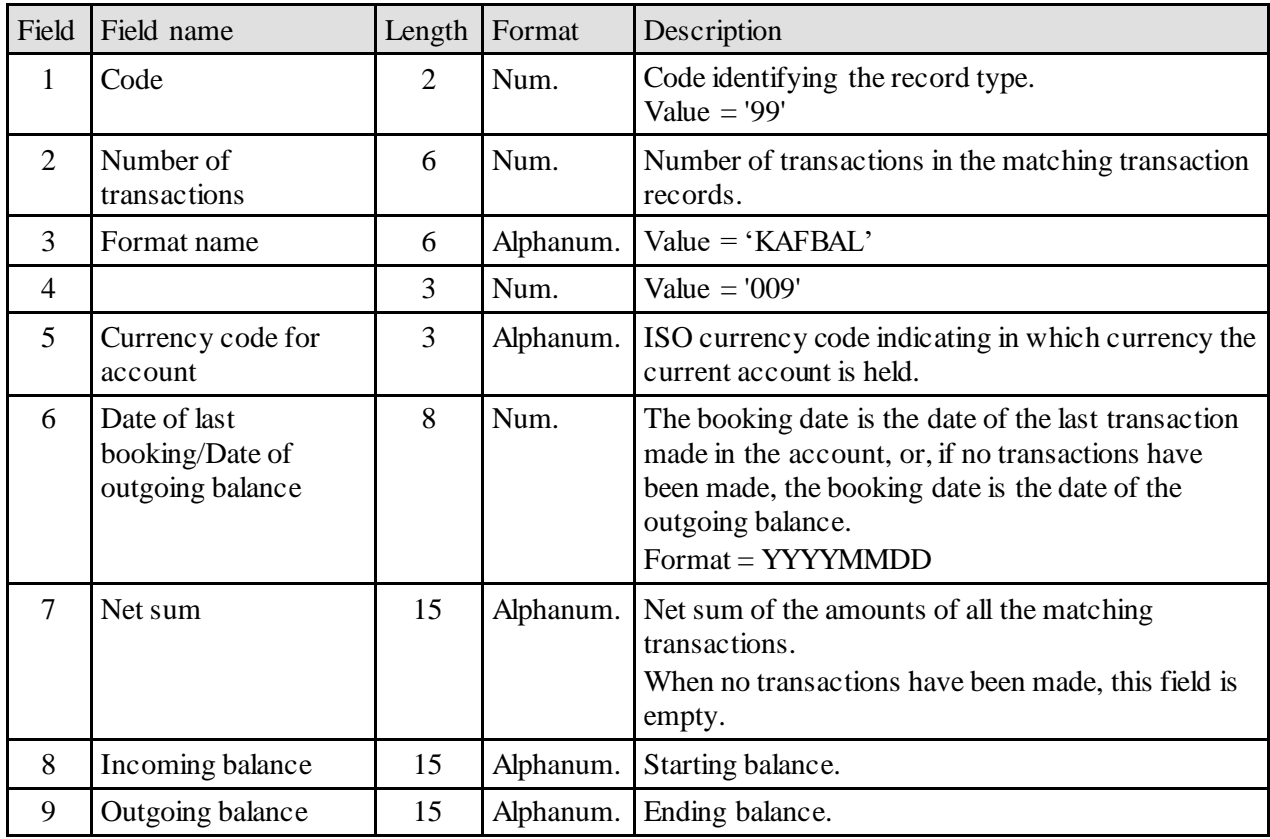

## **Transaction record**

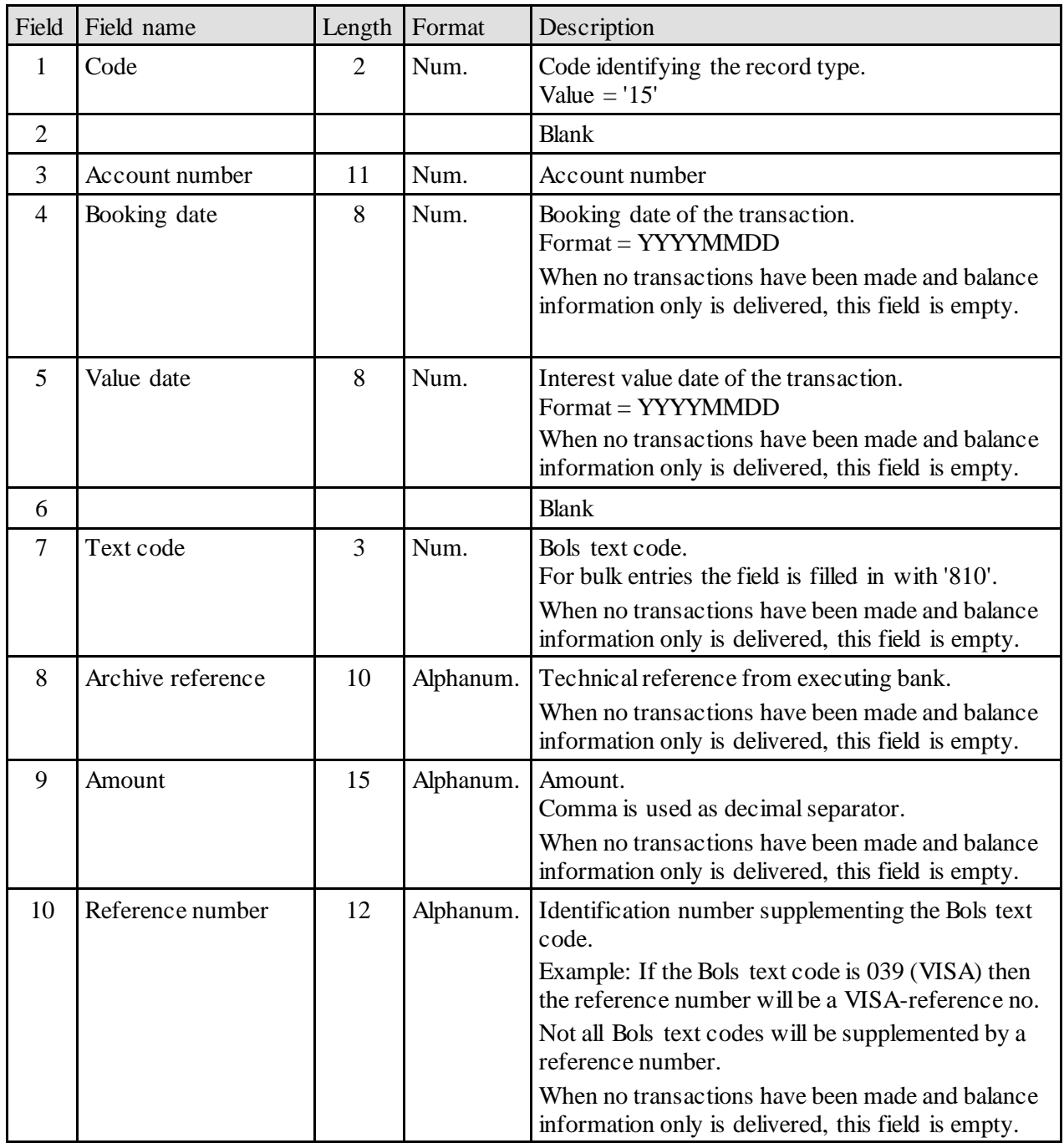

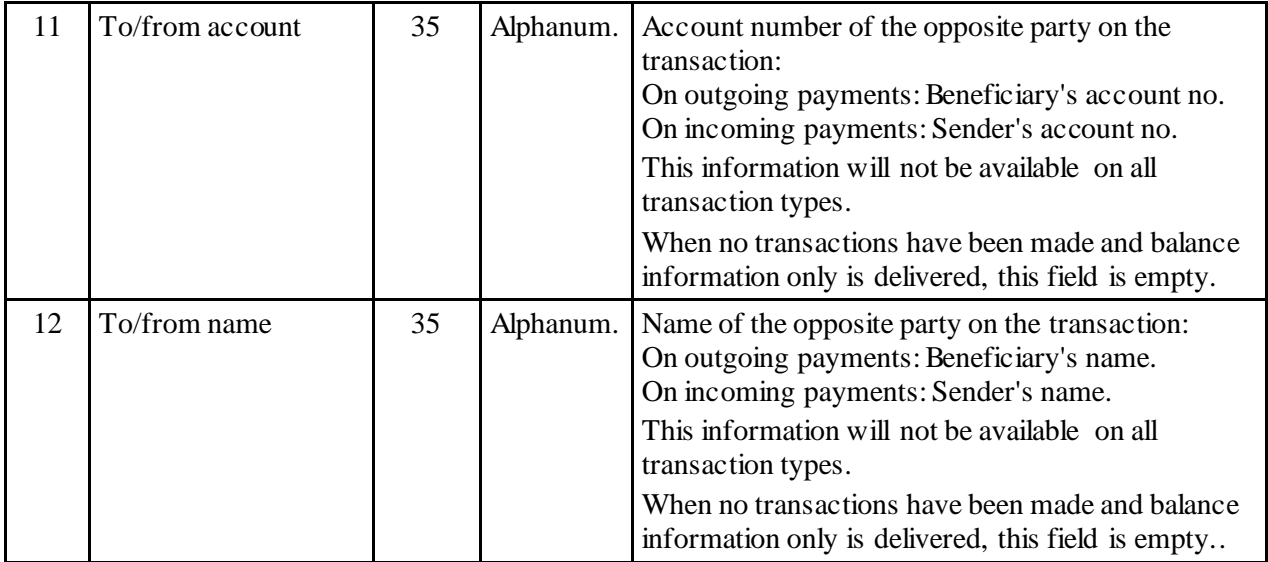

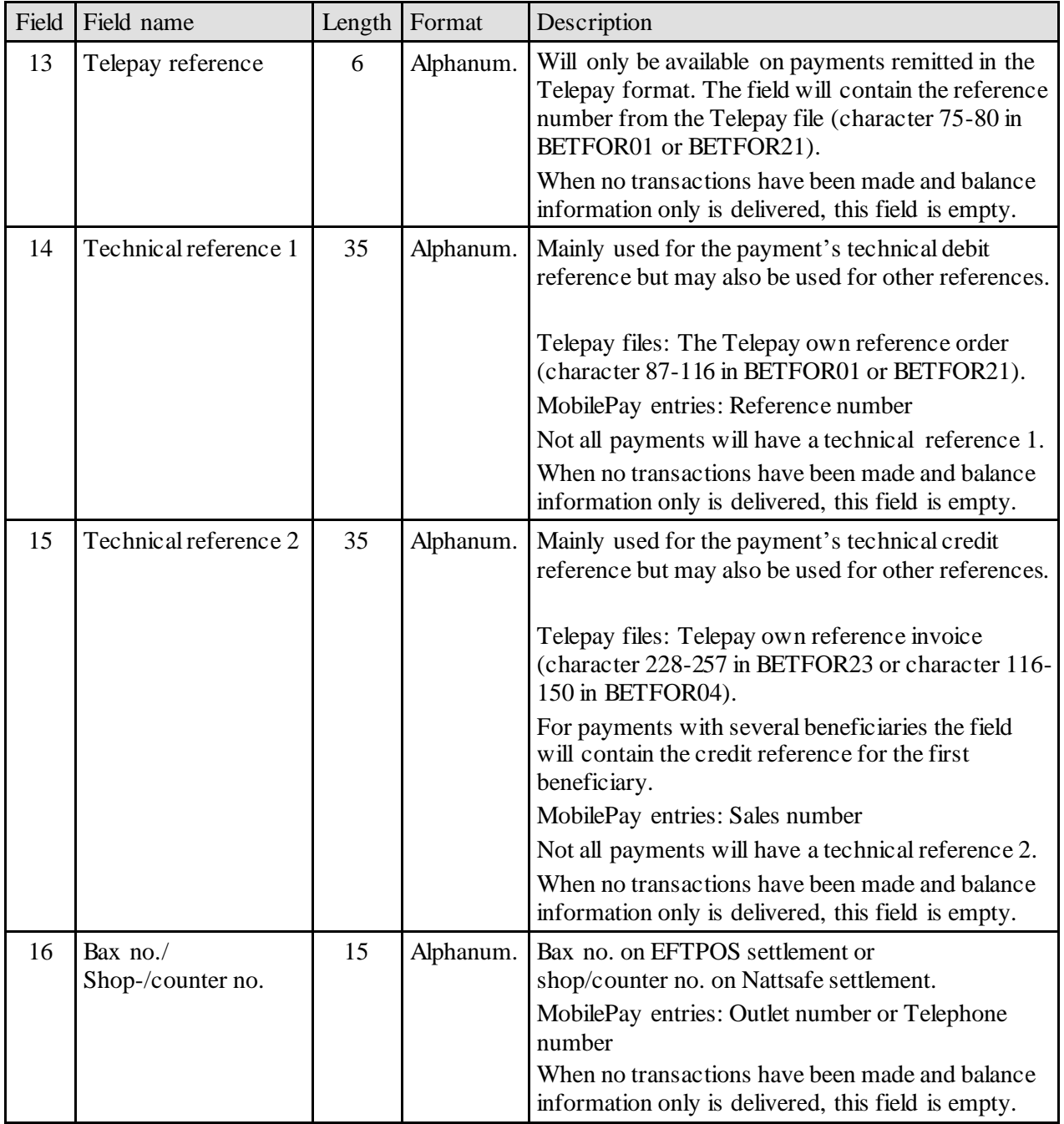

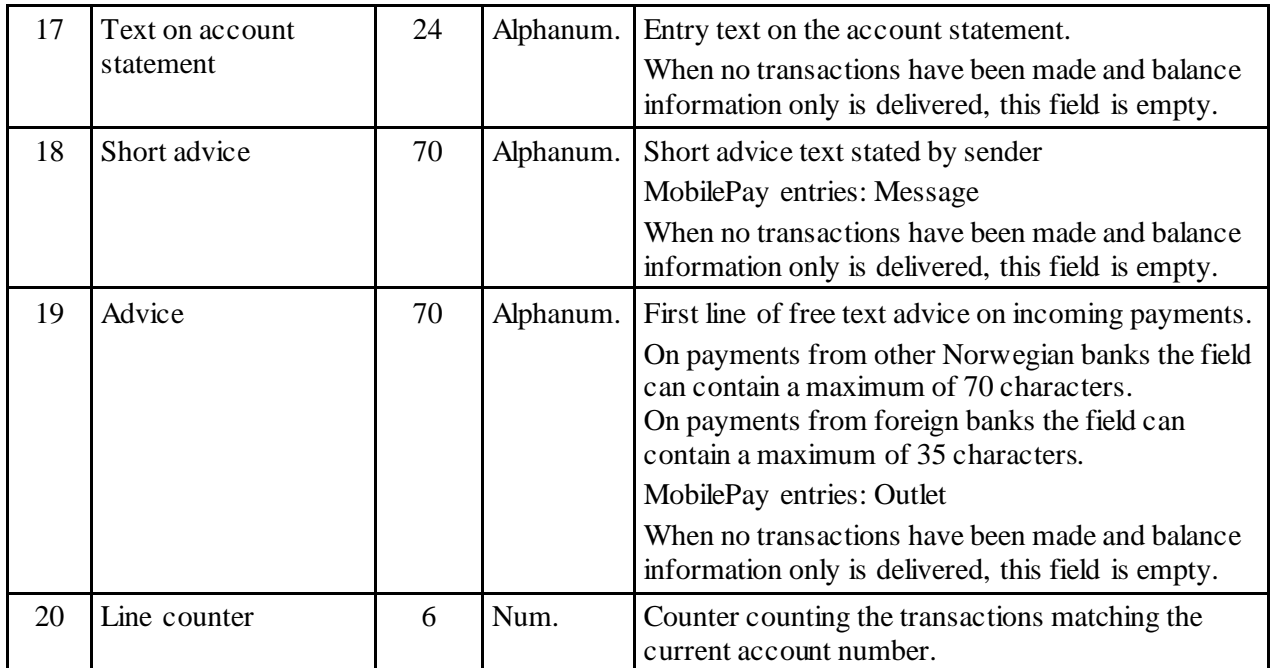